# **Utilisation des téléphones portables des élèves**

# **en enseignement d'exploration**

Il s'agit ici de travailler avec un groupe d'élèves ayant choisi l'enseignement d'exploration « Méthodes et pratiques scientifiques » en seconde.

La première étape a été d'obtenir l'autorisation de l'utilisation par les élèves de leurs portables pendant les séances de cours, le règlement intérieur de l'établissement ne l'autorisant pas. C'est le chef d'établissement qui a autorisé l'utilisation des téléphones portables, plus précisément des outils dont disposaient les téléphones portables pour mener des travaux en classe (Appareil photographiques, dictaphone, système GPS, outils de mesures, … )

#### Le cadre du travail

Le lycée a pour ambition de devenir un établissement en démarche globale de développement durable. Dans ce cadre, les élèves travaillent sur un thème libre en MPS pour évaluer l'impact du tissu urbain sur l'environnement du lycée.

Plusieurs projets sont menés par les groupes d'élèves qui avaient pour consigne d'introduire l'utilisation de leurs téléphones pour mener l'étude.

Sur 17 élèves, 15 possèdent un téléphone dont 13 un smartphone ( iphone, système androïd, Windows 8).

## **1. Les projets mis en œuvre**

## **1.1 La mesure des poussières dans l'environnement du lycée**

Certains élèves souhaitent s'emparer de la problématique de la pollution de l'air : ils veulent savoir si l'air au sein du lycée présente une éventuelle nocivité pour leur santé . Après discussion avec une association spécialisée dans la pollution de l'air (L'association pour la prévention de la pollution de l'air A.P.P.A), une expérimentation sur la recherche de particules en suspension est menée. Le capteur de particules, simple et révélateur, est construit. Il s'agit d'une bande de carton d'un mètre de long et de quinze centimètres de large sur laquelle vont être percés six trous de diamètre connus. Une bande adhésive double face est ensuite positionnée pour recouvrir ces trous. Les élèves construisent des capteurs de poussières qu'ils disposent à différents endroits dans le lycée (intérieur et extérieur des bâtiments, dans les salles de cours, les couloirs, le gymnase mais aussi la cour proche du boulevard périphérique, l'entrée des élèves…). Les particules quelles qu'elles soient se collent sur l'adhésif. Les élèves peuvent ainsi récolter et analyser qualitativement les particules recueillies aux différents endroits. Une analyse quantitative par comparaison est également possible. l'observation d'une photographie prise à la loupe binoculaire permet un comptage des particules présentes via le logiciel MESURIM. Une observation microscopique de ces dépôts complète l'analyse qualitative avec la détermination de pollens notamment.

Les difficultés à extraire les dépôts particulaires sur l'adhésif (très résistant) ont conduit les élèves à construire les capteurs de particules d'un deuxième type, un filtre en forme d'entonnoir placé

verticalement préférentiellement dans les zones venteuses et horizontalement partout ailleurs. Là encore un travail de comparaison est possible.

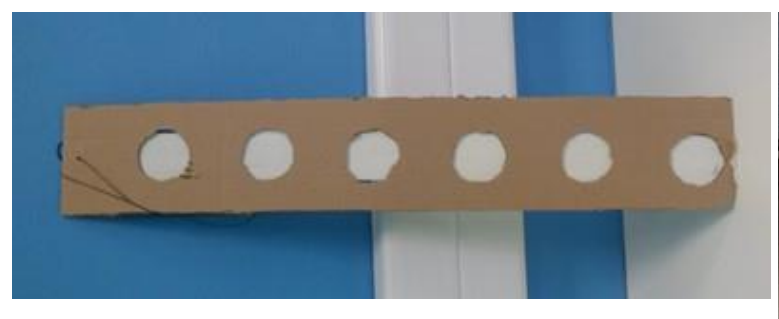

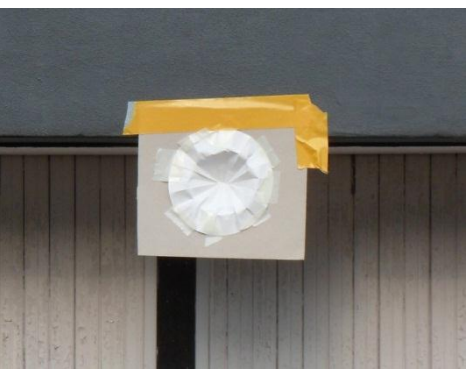

Capteur de poussières modèle 1 Capteur de poussières modèle 2

Les installations et le suivi des mesures sont réalisés avec prise de photographies avec les téléphones ainsi que des mémos vocaux qui précisent le positionnement, les conditions météorologiques, la date. Ils utilisent également un tableur intégré à l'appareil. Ces données sont ensuite traitées et géolocalisées (Travail sous google Earth avec un KMZ qui inclut également la position précise de chacun des capteurs).

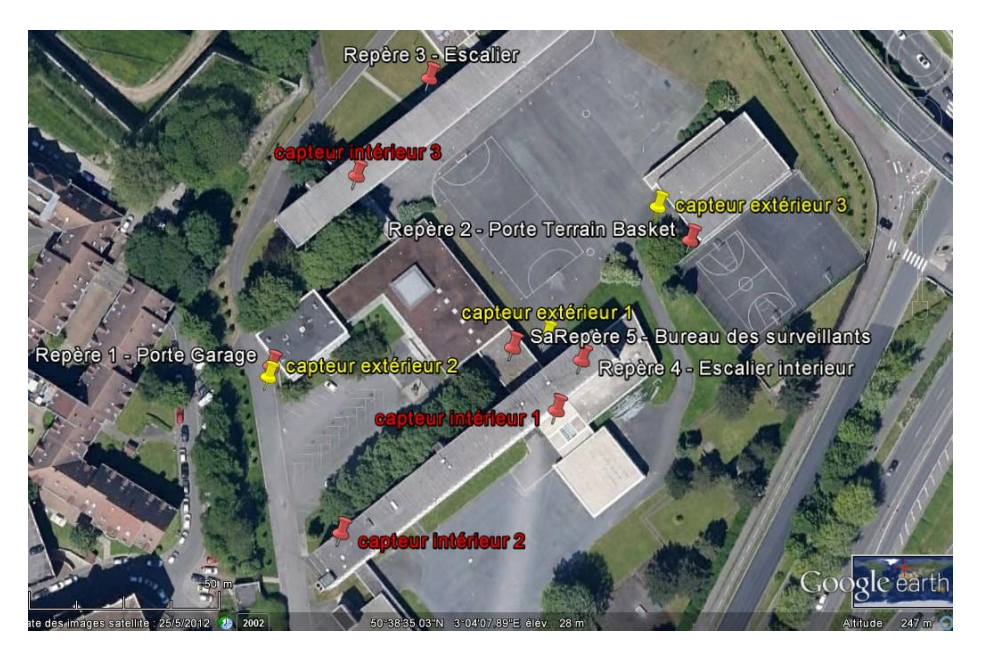

# **1.2 Température et croissance des végétaux**

Il s'agit ici de tenter une corrélation, et surtout de mener une critique des résultats, sur un lien entre température et donc exposition et croissance des végétaux des espaces verts du lycée. Comme pour le groupe précédent les élèves utilisent la prise de photographies, les mémos vocaux, la géolocalisation, le tableur intégré.

Les élèves ont mis en culture sur milieu gélosé des plantes au stade 4 feuilles. Ils ont déposés ces cultures en double exemplaire en différents endroits du lycée : salles de classe, salle des personnels, couloirs, centre de documentation…

Chaque semaine, un relevé photographique des plantes est réalisé ainsi qu'une mesure de température.

La photographie sert ensuite de support à la mesure de la hauteur des plantes et la surface foliaire à l'aide du logiciel MESURIM. L'ensemble des résultats est consigné dans un tableur.

#### Exemple de production faite par les élèves.

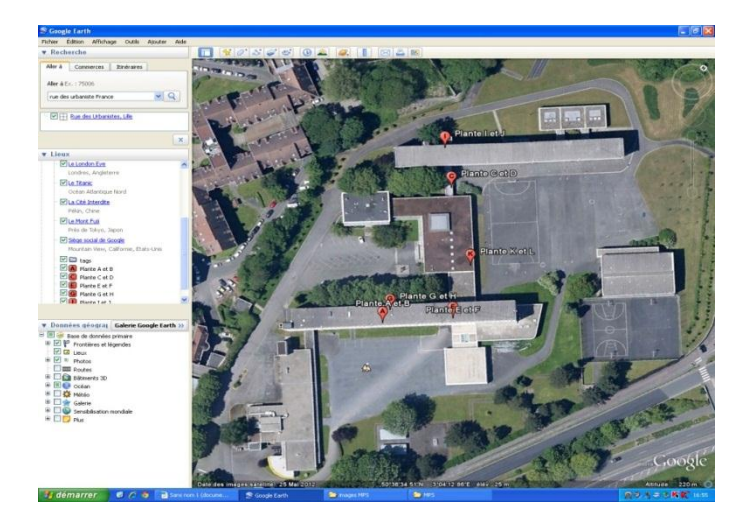

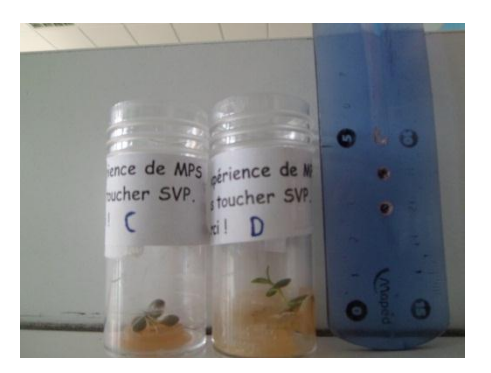

Exemple de photographie prise avec les téléphones des élèves

KMZ construit par les élèves intégrant les données ci contre

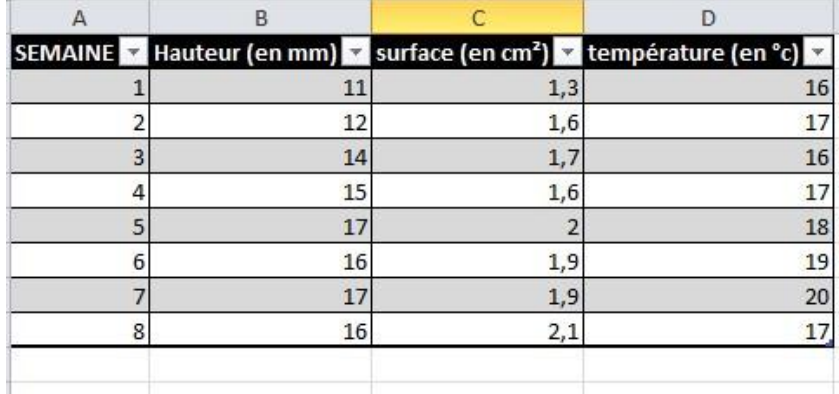

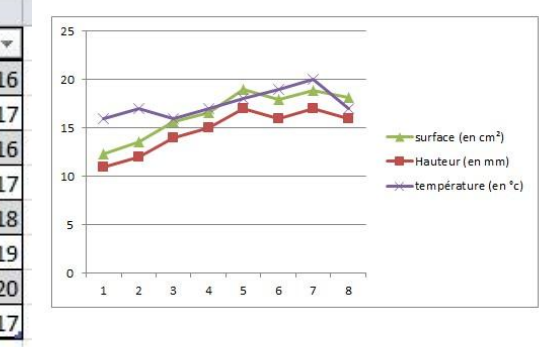

Graphique de résultats

Tableau de données construit par les élèves

# **1.3 Lycée et santé… l'activité physique induite par la scolarisation**

A noter que ce projet pourrait être intégré au cours de la classe de seconde.

Il s'agit de mesurer les activités physiques induites par les trajets de la résidence des élèves au lycée et celles menées dans la journée.

Les élèves ont utilisé des applications gratuites permettant de mesurer les trajets parcourus en fonction du moyen de locomotion (à pied, en vélo). Les applications mesurent les trajets, donnent les vitesses moyennes, évaluent l'énergie dépensée…

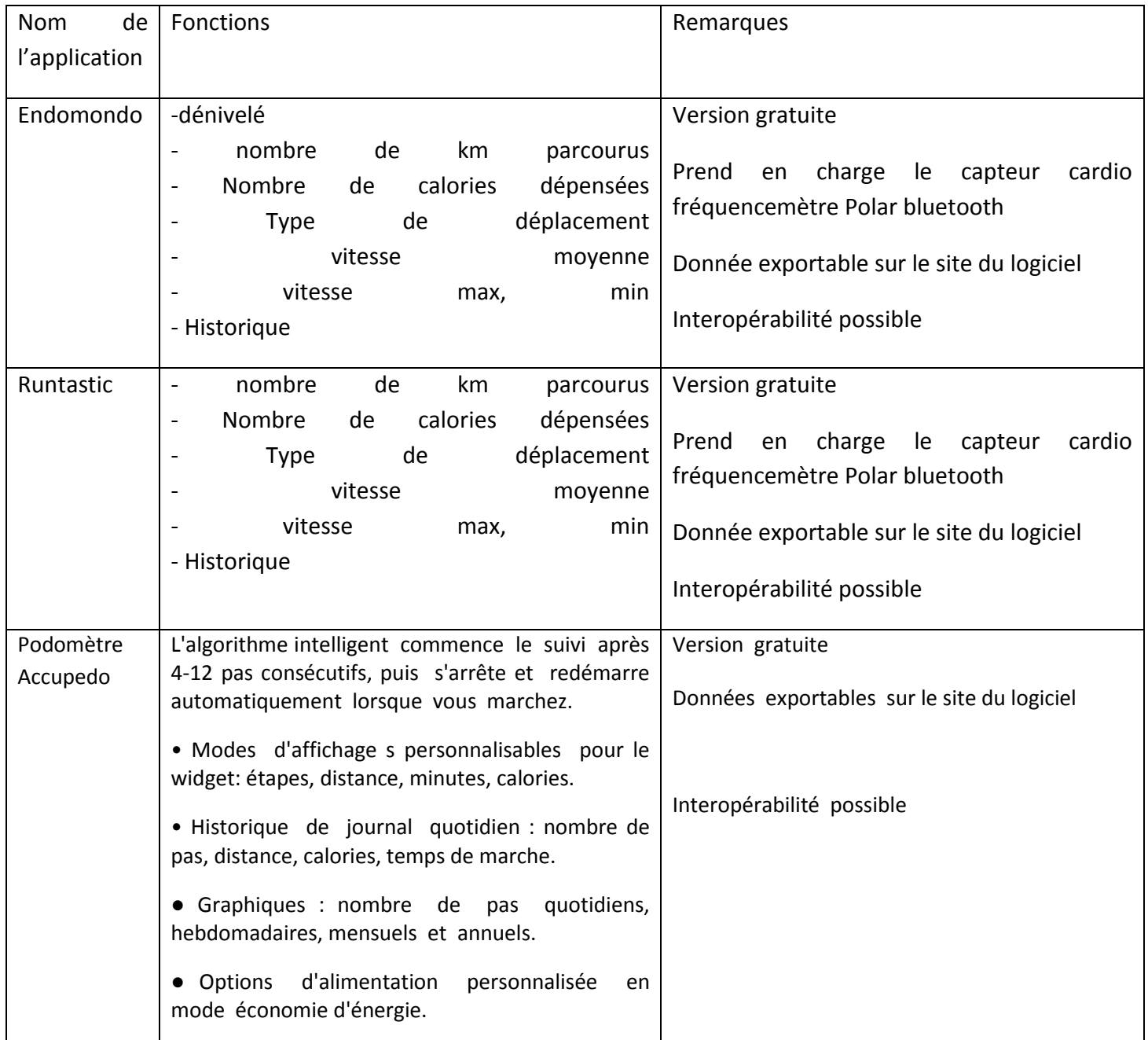

Voici un exemple de résultat : les élèves ont filmés leur déambulation et fait un montage vidéo accéléré de leur parcours. Les données récupérées par l'application a permis d'envisager un début de production.

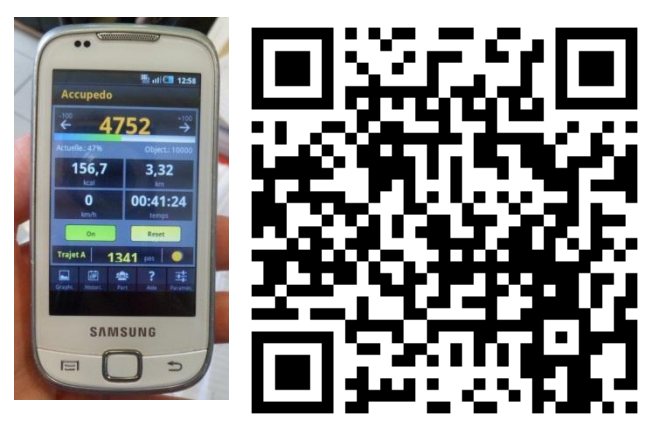

# [Lien pour consulter la vidéo du QRcode](https://www.youtube.com/watch?v=CONrVFi95dA)

## **2. Remarques liés à l'utilisation des téléphones des élèves :**

### **2.1 les avantages :**

De nombreux élèves possèdent des Smartphones intégrant des fonctionnalités utilisées dans le cadre des enseignements. Ceux-ci se substituent aux outils proposés par le lycée (webcam, appareil photographique, microphone). Le groupe a ainsi davantage de caméras, d'appareils photographiques que ne peut disposer l'établissement.

L'outil étant familier, les élèves font preuve d'une grande rapidité d'exécution. Ils s'affranchissent du matériel disponible en salle de SVT et des fiches techniques correspondantes.

L'élève garde sur lui une trace de l'activité menée. Celle-ci sera rapidement consultable à tout moment en tout endroit.

Les téléphones permettent de réaliser des mesures en dehors de la salle de classe sans avoir à se soucier d'une alimentation disponible.

## **2.2 les difficultés et les solutions envisagées :**

Cependant la pratique a mis en évidence des difficultés :

- la diversité des matériels est un frein pour l'enseignant. En effet, si l'élève maitrise la plupart des applications de son téléphone, l'enseignant lui n'a pas forcément connaissance des paramètres de navigation des téléphones de la classe (aussi diverses qu'il existe de modèles). Il faut accepter de ne pas connaître l'outil et de confier des tâches aux élèves que l'enseignant ne maitrise pas.
- De plus certains paramétrages du téléphone (définir le téléphone comme périphérique de stockage de masse) sont obligatoires pour exporter des fichiers et méconnus de l'élève comme de l'enseignant.
- Les téléphones portables étant différents, l'exportation et l'exploitation des données nécessitent quelques précautions :

Les téléphones fonctionnant sous androïd possèdent des cartes micro-SD où sont stockés les vidéos, les photographies et les sons (à condition de définir le téléphone comme périphérique de stockage de masse). Un support de carte MicroSD et un lecteur USB sont donc à prévoir.

On peut s'affranchir de cette étape à condition de posséder les connectiques nécessaires (câble portable-USB universel)

Les Iphones ne possèdent pas de carte micro-SD intégrée. L'exportation des données se fait soit par Bluetooth (pour des fichiers peu volumineux) vers d'autres téléphones, soit par internet via un compte mail (sous réserve d'un abonnement le permettant et d'un compte existant pour les élèves) .

Le plus simple étant de posséder les câbles de connexion à un ordinateur (spécifique pour les Iphones et différents selon les versions des Iphones ; un câble de synchronisation pour les I phones 4 et un adaptateur pour I Phone 5 est un minimum à posséder)

| lecteur de<br>Integral | Cable<br>USB-      | Cable<br>Data                     | Cable                             | iPhone<br>Adaptateur                                                |
|------------------------|--------------------|-----------------------------------|-----------------------------------|---------------------------------------------------------------------|
| MicroSD-<br>cartes     | téléphone portable | Téléphone portable                | Synchronisation                   | 4/S<br>Lightning<br>to                                              |
| <b>USB</b>             |                    | Apple iPhone 4S                   | Pin<br>8<br>Usb                   | iPhone 5 iPad mini                                                  |
|                        |                    |                                   | <b>Lightning</b><br><b>Iphone</b> |                                                                     |
|                        |                    |                                   | Touch 5<br>Ipod<br>5.             |                                                                     |
|                        |                    |                                   | <b>Ipad</b>                       |                                                                     |
|                        |                    | $\sim$ $\alpha$<br>G(1)<br>$\psi$ |                                   | $\frac{1}{2} \left( \frac{1}{2} \right) \left( \frac{1}{2} \right)$ |

Tableau récapitulatif des câbles nécessaires à l'exportation des données des différents portables

Le choix a été fait d'utiliser les applications déjà en possession des élèves. En effet, de nombreuses applications sont disponibles sur Internet. Cependant le téléchargement requiert une identification des élèves, le cas échéant la création d'un compte avec de nouveaux identifiants et mot de passe très souvent oubliés d'une semaine à l'autre. Toutes les applications ne sont pas compatibles avec la totalité des marques et modèles de smartphones, ce qui multiplie les obstacles. Enfin certaines applications sont payantes (notamment pour les Iphones).

Nous avons également rencontré des difficultés liés aux abonnements des élèves : nombre d'entre eux ont des forfaits limités en temps et en capacités. Après quelques séances, les forfaits sont bloqués et l'utilisation du réseau est rendue impossible. Il faut donc cibler des élèves avec des abonnements illimités pour assurer un suivi régulier dans le travail entamé.

De plus, des problèmes de logistique sont survenus au début de l'expérimentation : tous les élèves n'ont pas de téléphone permettant la saisie d'informations. Or de semaine en semaine, les absences de certains, les téléphones déchargés ou les cartes pleines n'ont pas permis un suivi régulier du travail. Il convient de parer ces difficultés en sauvegardant sur un support externe le travail de chaque groupe et de prévoir des connectiques permettant le chargement des batteries.

Enfin l'utilisation des outils personnels des élèves ne doit pas se substituer totalement à l'utilisation des outils du lycée. En effet, les épreuves des capacités expérimentales du baccalauréat prévoient l'utilisation du matériel du lycée et non celui de l'élève.